**YTBEPACIAIO** Троректор Л.Н. Костина P.

 $2022r$ 

### МИНИСТЕРСТВО ОБРАЗОВАНИЯ И НАУКИ ГОСУДАРСТВЕННОЕ ОБРАЗОВАТЕЛЬНОЕ УЧРЕЖДЕНИЕ ВЫСШЕГО ПРОФЕССИОНАЛЬНОГО ОБРАЗОВАНИЯ "ДОНЕЦКАЯ АКАДЕМИЯ УПРАВЛЕНИЯ И ГОСУДАРСТВЕННОЙ СЛУЖБЫ ПРИ ГЛАВЕ ДОНЕЦКОЙ НАРОДНОЙ РЕСПУБЛИКИ"

# ГРАФИК УЧЕБНОГО ПРОЦЕССА (очная форма обучения)

на 2022/2023 учебный год

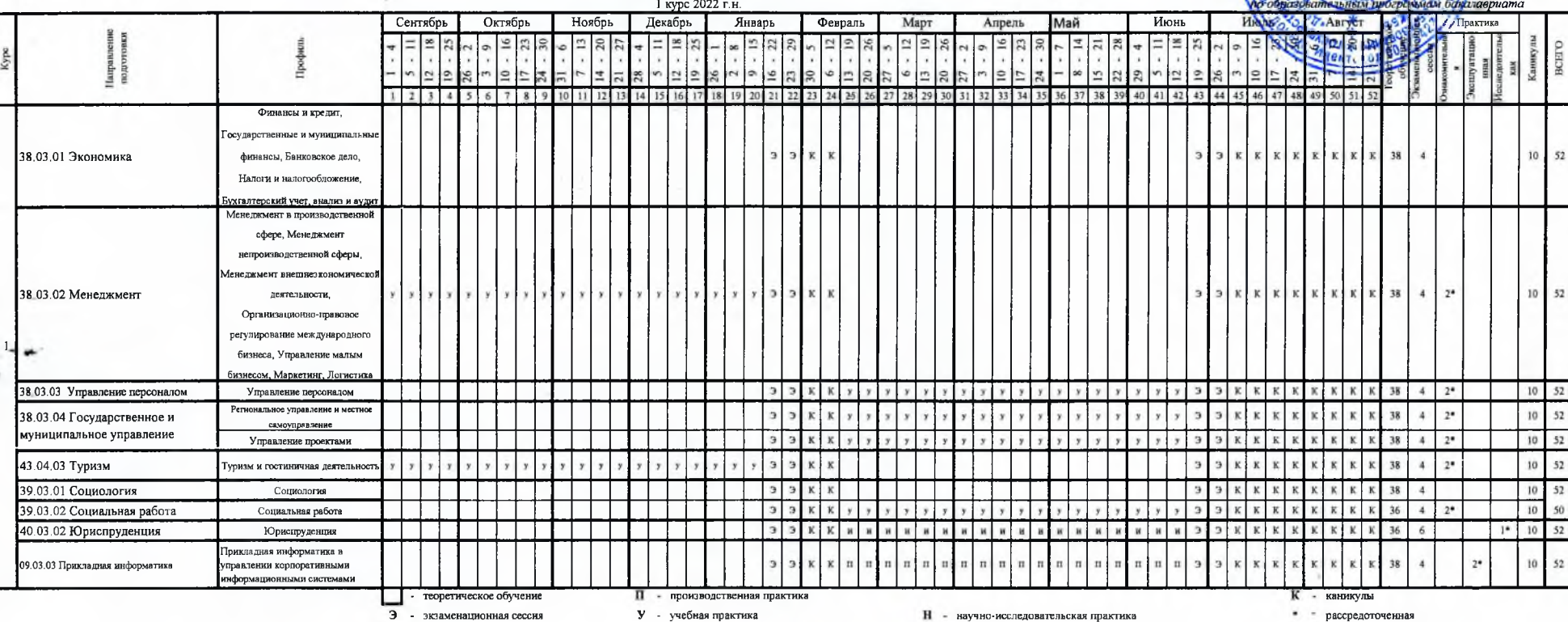

Manuel

Заместитель начальника отдела "Учебный отдел"

min.

И.В. Мажара

МИНИСТЕРСТВО ОБРАЗОВАНИЯ И НАУКИ

AGES IN

## ГОСУДАРСТВЕННОЕ ОБРАЗОВАТЕЛЬНОЕ УЧРЕЖДЕНИЕ ВЫСШЕГО ПРОФЕССИОНАЛЬНОГО ОБРАЗОВАНИЯ "ДОНЕЦКАЯ АКАДЕМИЯ УПРАВЛЕНИЯ И ГОСУДАРСТВЕННОЙ СЛУЖБЫ ПРИ ГЛАВЕ ДОНЕЦКОЙ НАРОДНОЙ РЕСПУБЛИКИ"

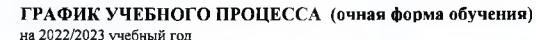

**IEMA A HAP** 

Трорект

**УТВЕРЖДАЮ** 

Л.Н. Костина

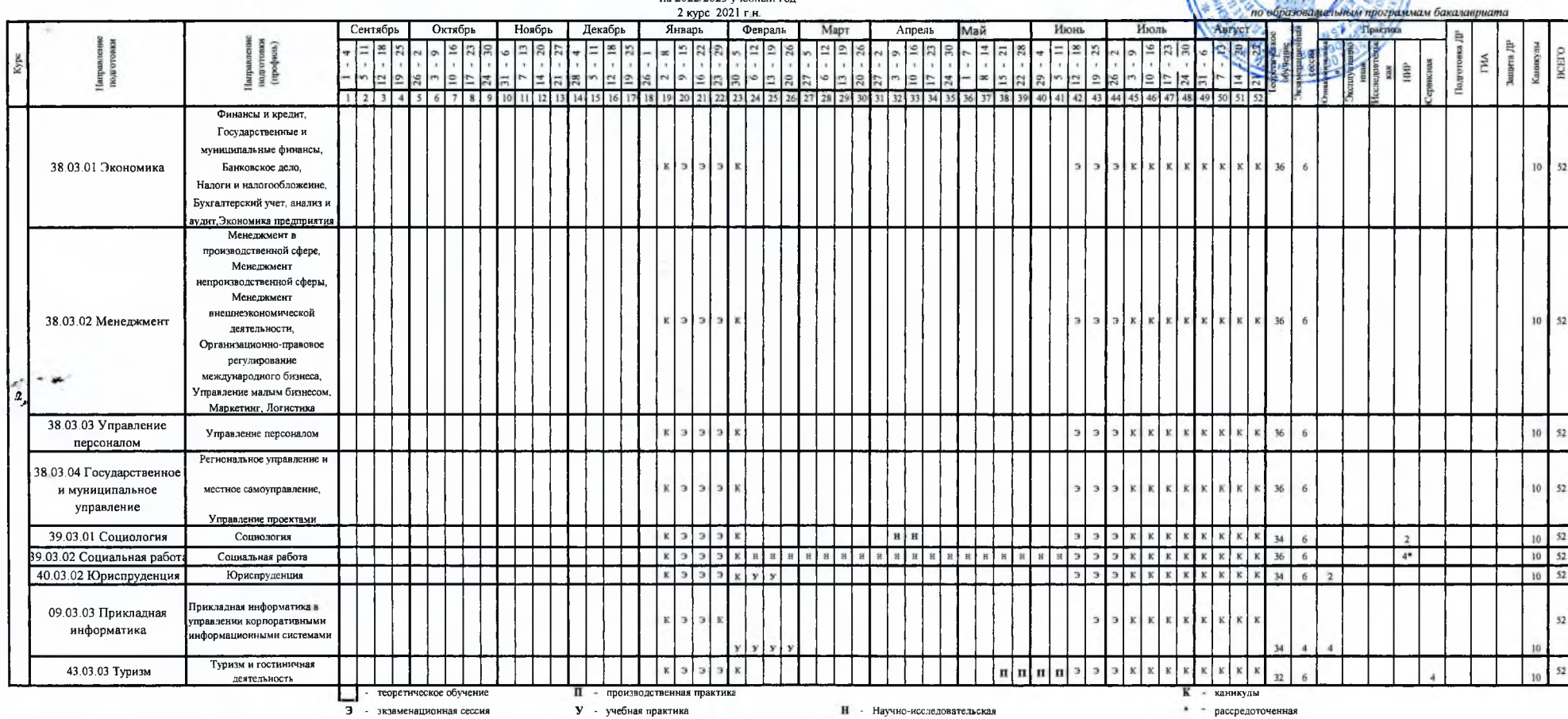

Monucif HB. Maxapa

#### МИНИСТЕРСТВО ОБРАЗОВАНИЯ И НАУКИ ГОСУДАРСТВЕННОЕ ОБРАЗОВАТЕЛЬНОЕ УЧРЕЖДЕНИЕ ВЫСШЕГО ПРОФЕССИОНАЛЬНОГО ОБРАЗОВАНИЯ "ДОНЕЦКАЯ АКАДЕМИЯ УПРАВЛЕНИЯ И ГОСУДАРСТВЕННОЙ СЛУЖБЫ ПРИ ГЛАВЕ ДОНЕЦКОЙ НАРОДНОЙ РЕСПУБЛИКИ"

Л.Н. Костина  $2022r$ 

**ОРУТВЕРЖДАЮ** 

Проректор

## ГРАФИК УЧЕБНОГО ПРОЦЕССА (очная форма обучения)

на 2022/2023 учебный год

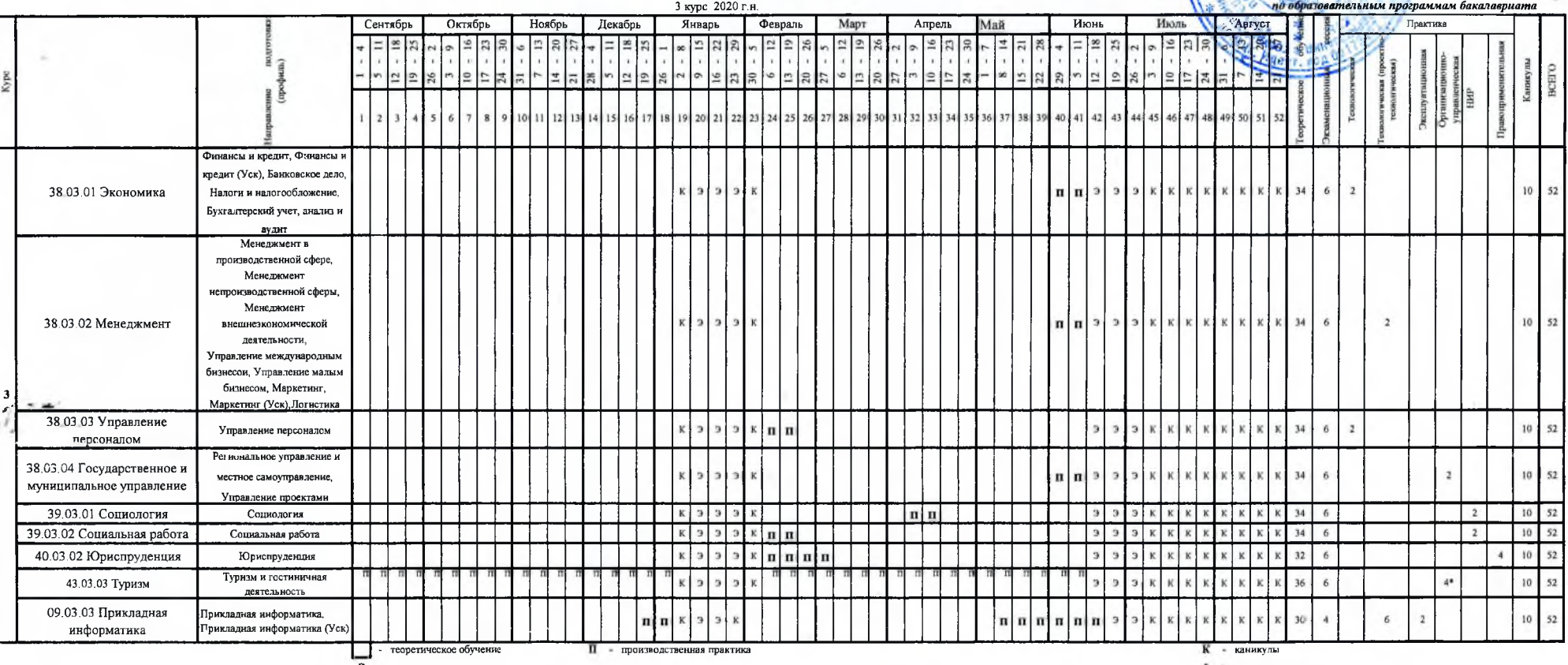

Э - экзаменационная сессия

\* - рассредоточенная

the c

Manuf

И.В. Мажара

МИНИСТЕРСТВО ОБРАЗОВАНИЯ И НАУКИ ГОСУДАРСТВЕННОЕ ОБРАЗОВАТЕЛЬНОЕ УЧРЕЖДЕНИЕ ВЫСШЕГО ПРОФЕССИОНАЛЬНОГО ОБРАЗОВАНИЯ "ДОНЕЦКАЯ АКАДЕМИЯ УПРАВЛЕНИЯ И ГОСУДАРСТВЕННОЙ СЛУЖБЫ ПРИ ГЛАВЕ ДОНЕЦКОЙ НАРОДНОЙ РЕСПУБЛИКИ"

#### ГРАФИК УЧЕБНОГО ПРОЦЕССА (очная форма обучения)

**УТВЕРЖДАЮ** 

Л.Н. Костина

 $2022 -$ 

Проректор

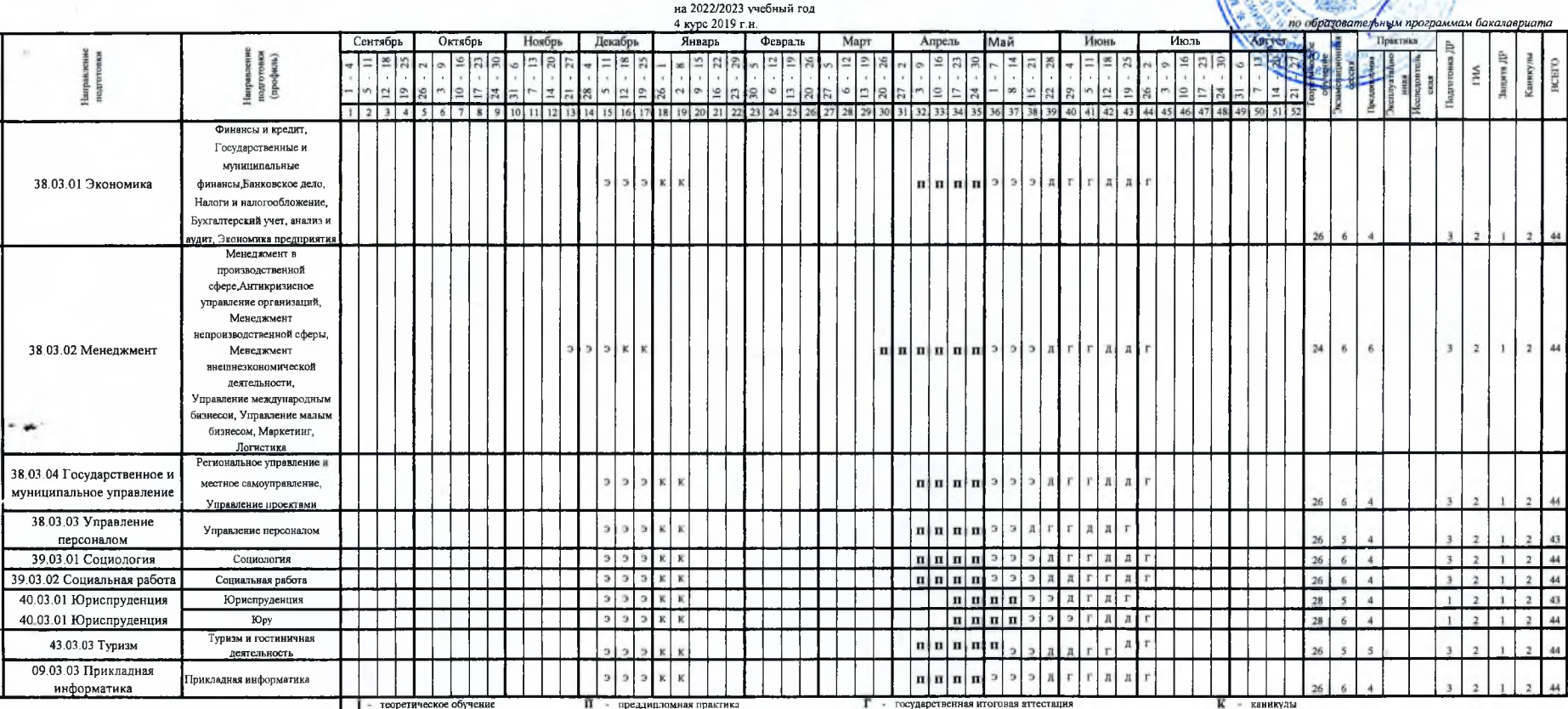

Э - экзаменационная сессия

Д - подготовка дипломной работы

Aloney HB. Maxapa

Заместитель начальника отдела "Учебный отдел"